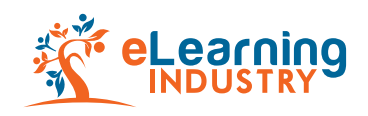

## Backlinking Strategy for Promotional Articles: Do's & Dont's

Before you submit a promotional article, keep in mind that the purpose of publishing it with eLearning Industry is, first, to establish a strong bond between you and your audience, then to educate them and finally, to promote your products, services or company.

Therefore, your article/s should contain backlinks that are relevant to your content in order to help you build rapport with your readers.

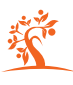

Below, you can find a detailed table of do's and don'ts to help you get the most out of eLearning content development.

Decide which service/s or product/s you wish to promote through your content, and choose the pages you are sending traffic to accordingly.

Do's Dont's

Backlink to your company's homepage as this will not engage the audience.

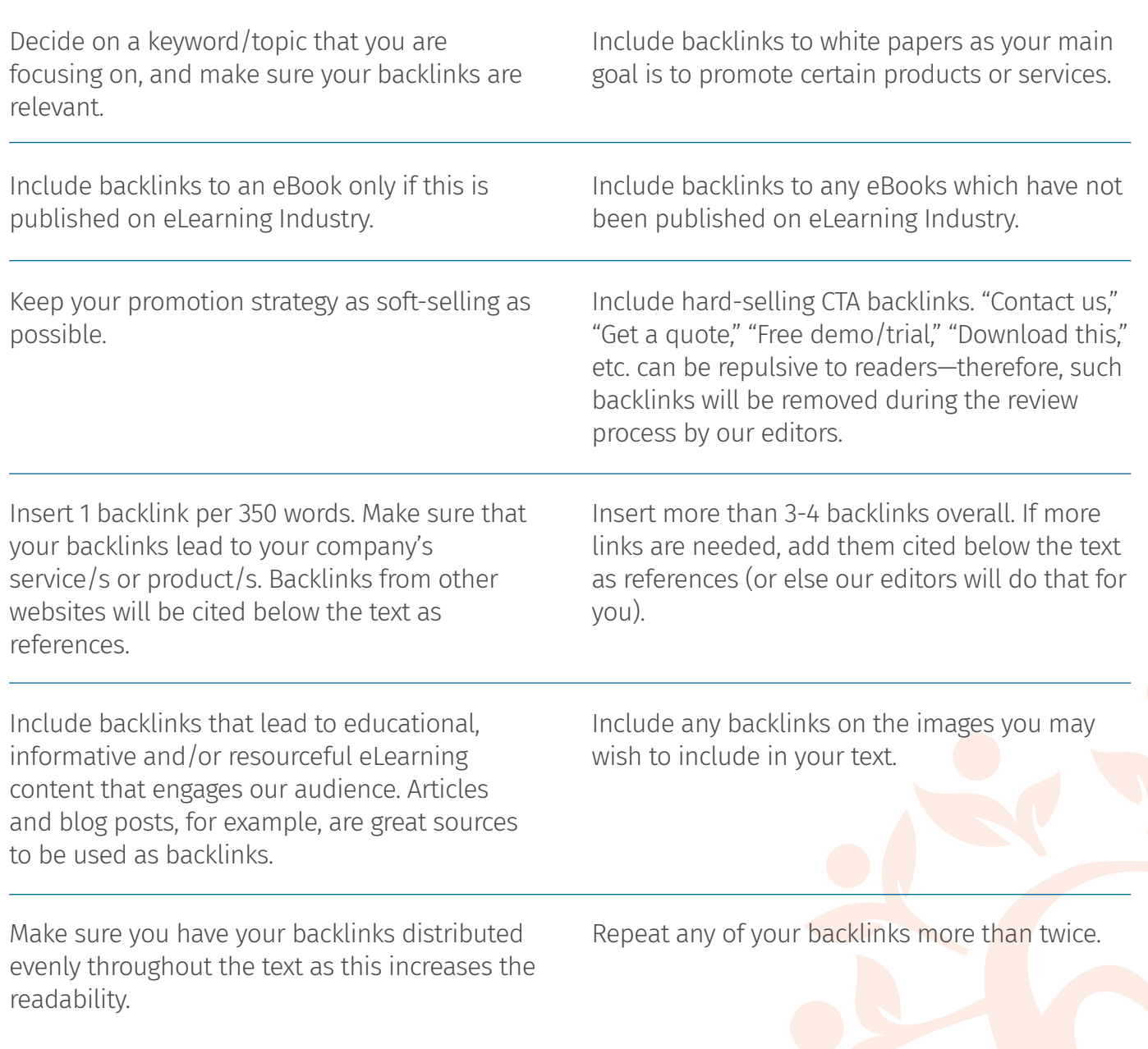